### **Chapter 36 Force and Work**

A force is something that causes an object to accelerate.

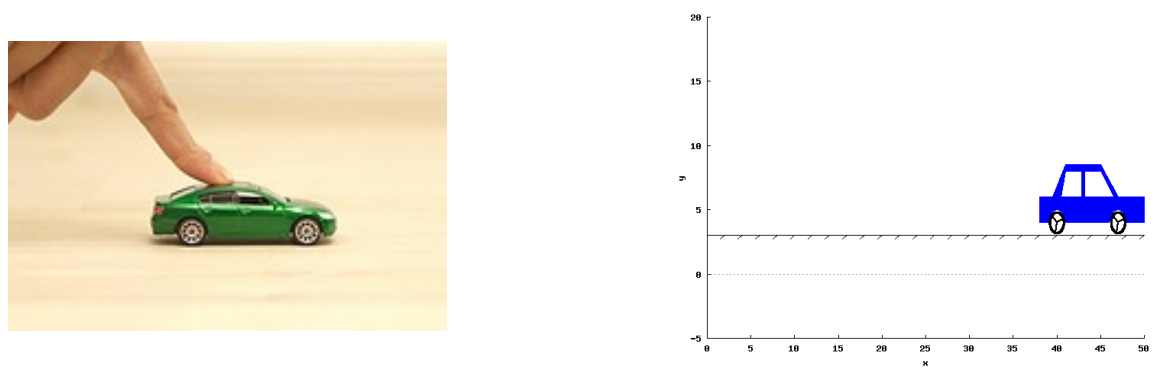

**Acceleration can be positve (faster) or negative (slower).**

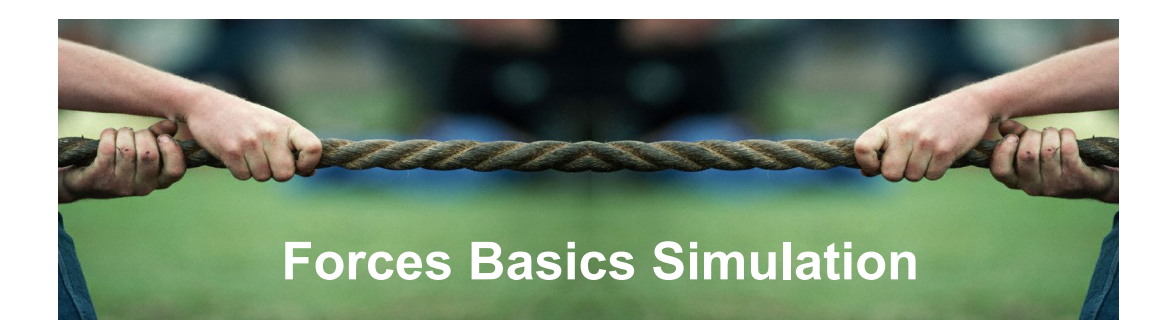

# **Measuring Force**

Force is measured in Newtons (N).

It can be measured using a **spring balance** or a newton meter.

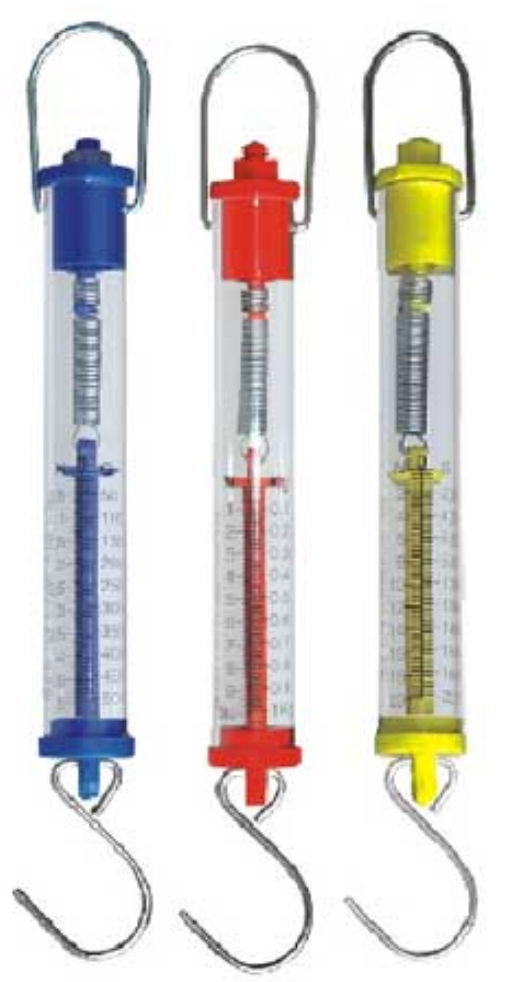

# **Types of Forces**

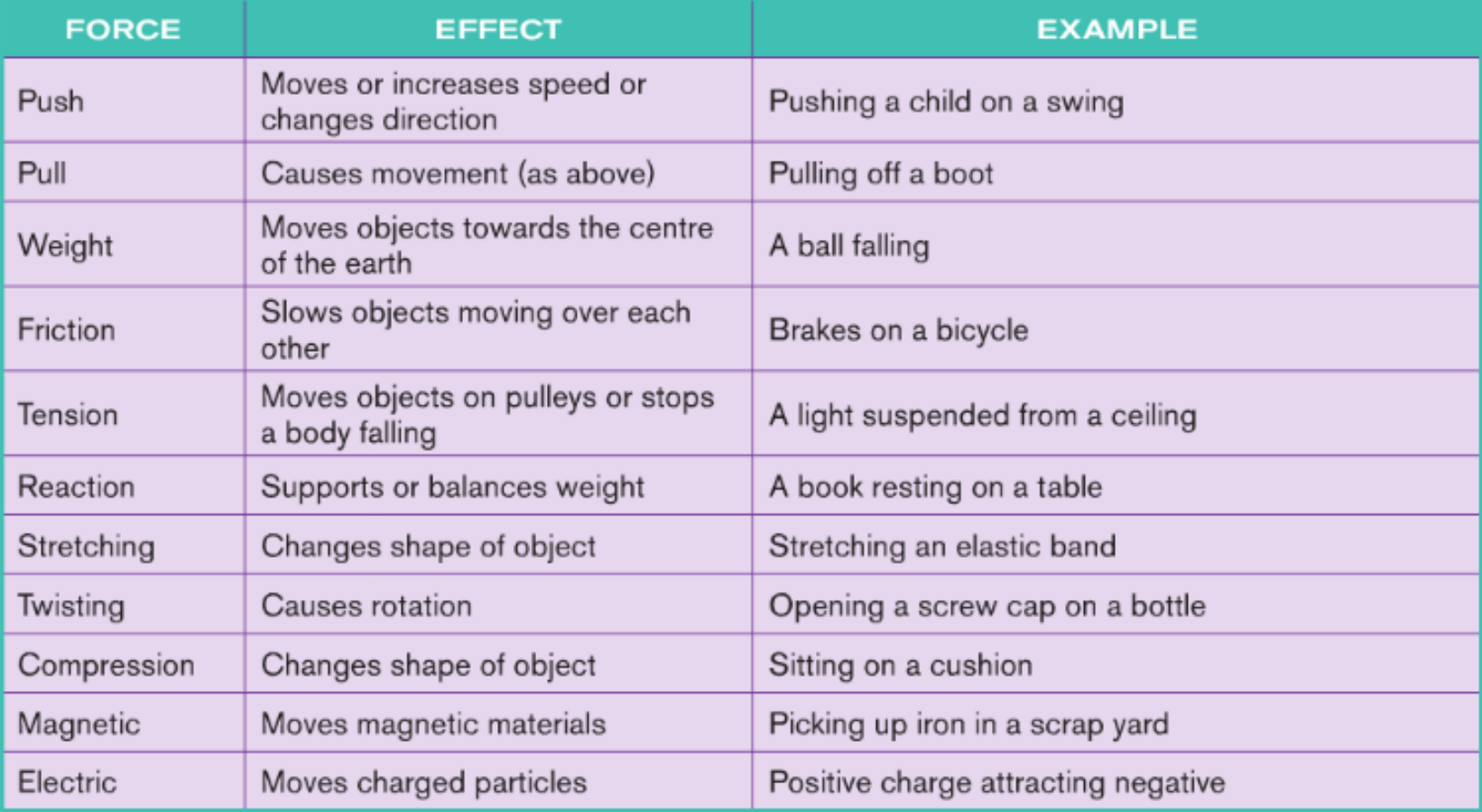

# **Weight**

#### **The weight of an Object is the force of Gravity on it.**

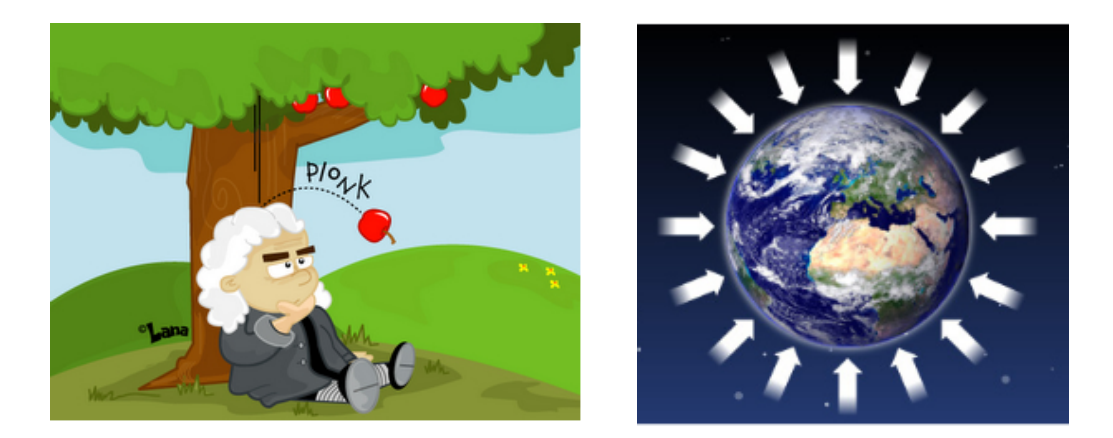

**Gravity on the moon is 1/6th the gravity on Earth.**

My mass (what I'm made of) is 84kg on earth.

So on Earth I weigh 84kg. On the moon I weigh 14 kg as there's less gravity pulling on me.

If I went to Jupiter i would still have 84kg of mass but I would weigh around 214 kg!

## **Weight Calculations**

weight (in newtons)  $=$  mass (in kilograms)  $\times$  10

#### **Example 1**

- (a) What is the weight of a packet of sugar, which has a mass of 400 g?
- (b) What is the weight of a block of mass  $7.5 \text{ kg}$ ?
- $(c)$  What is the weight of the same block on the moon, if the pull of gravity on the moon is one sixth of the pull of gravity on earth?

### **Example 2**

What is the mass of a book that has a weight of  $15 \text{ N}$ ?

Weight of book =  $15 N$ 

 $\nonumber \begin{aligned}\n&\mathsf{Mass} \rightarrow \omega \, \varepsilon \, \varepsilon \,$ 

4 N 4 kg

 $I.5kg \leftarrow 15N$ 

### **Hooke's Law Experiment**

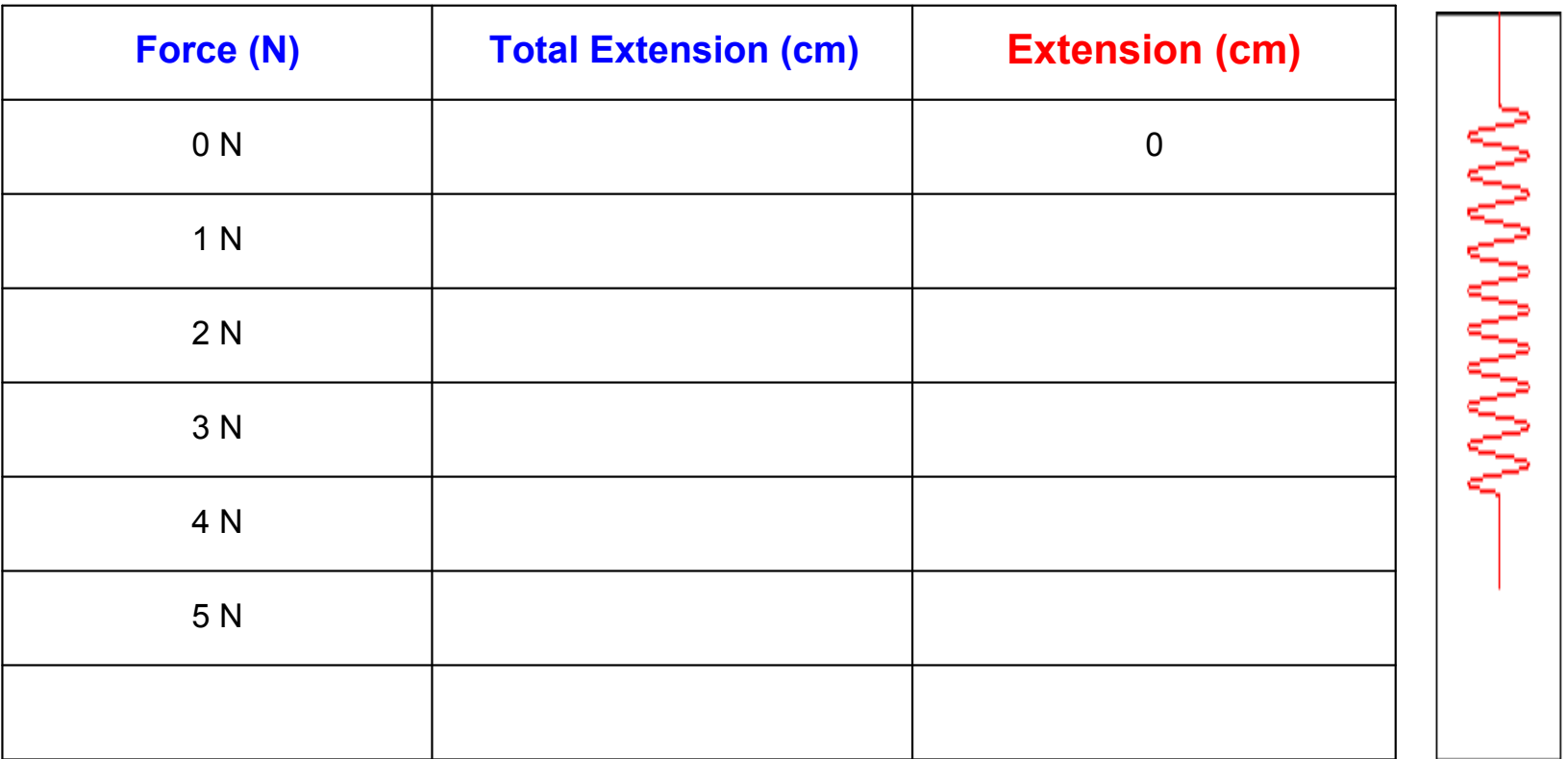

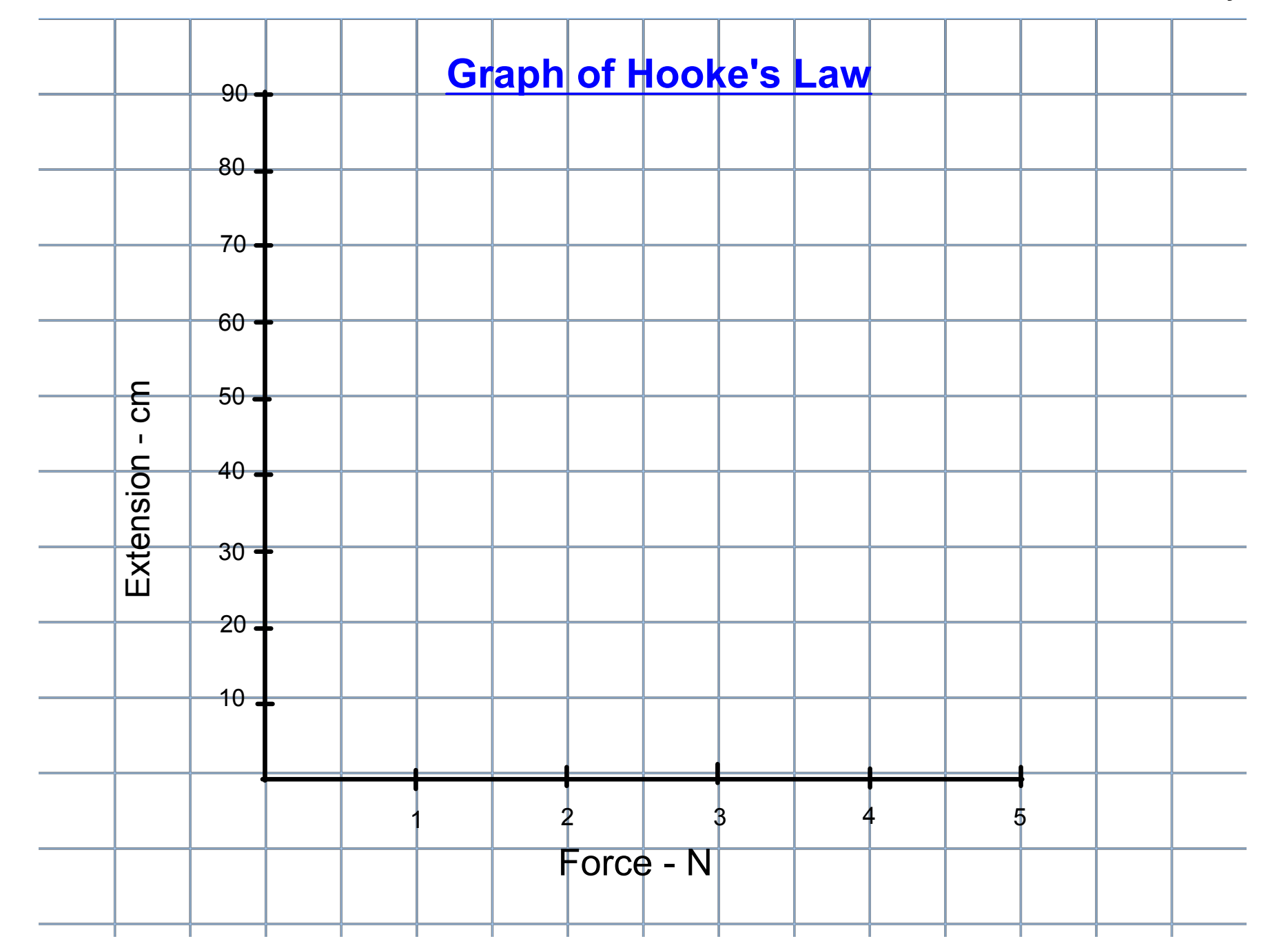

#### **Hookes Law** - The extension of a spring is directly proportional to the force that is stretching it.

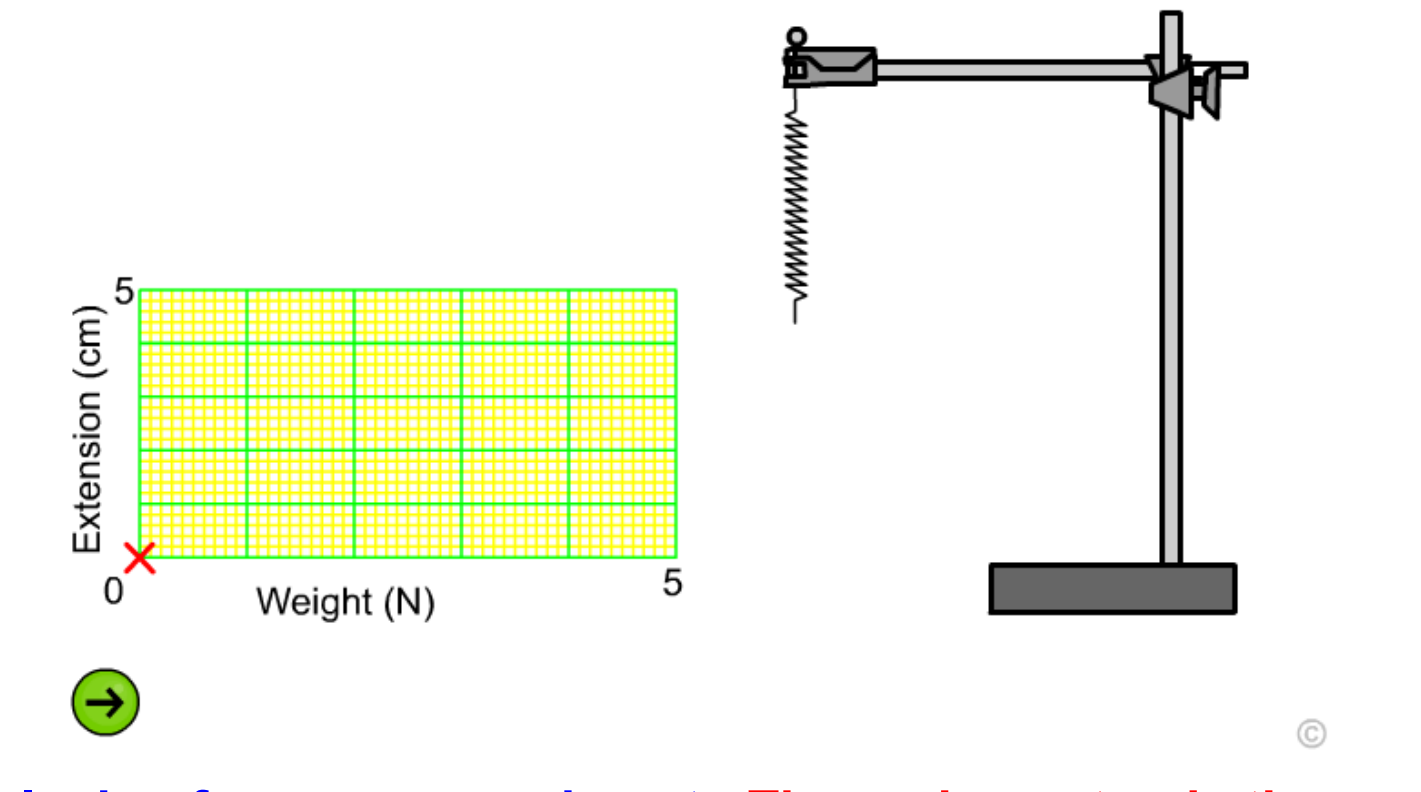

**Conclusion from our experiment - The spring extends the same amount each time a 1 Newton force is added.**

## **Friction**

#### **Friction is a force which opposes motion between two objects in contact**

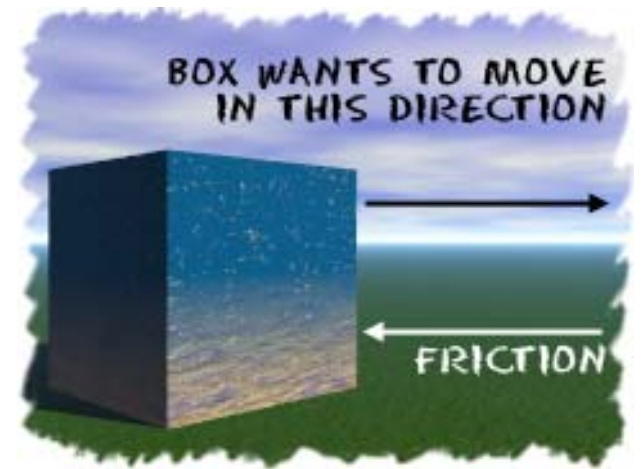

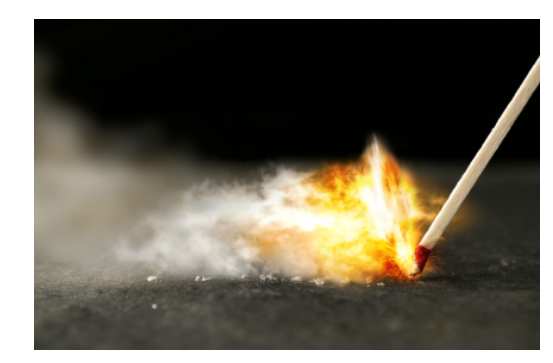

**Friction causes heat which can light matches**

FRICTION IS A FORCE THAT ACTS IN AN OPPOSITE DIRECTION TO MOVEMENT.

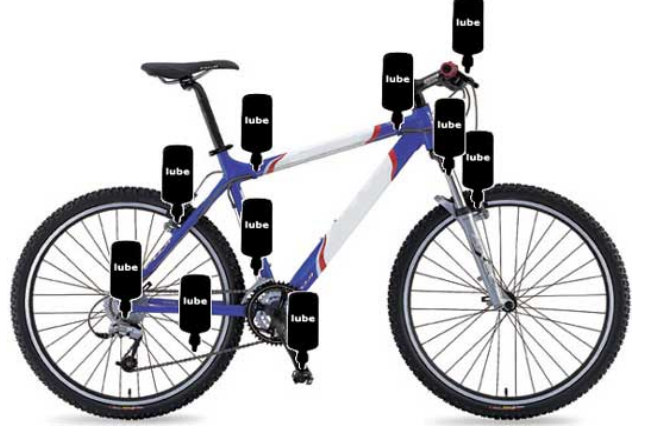

**Oil on a bike reduces friction - easier to cycle** 

### **Friction**

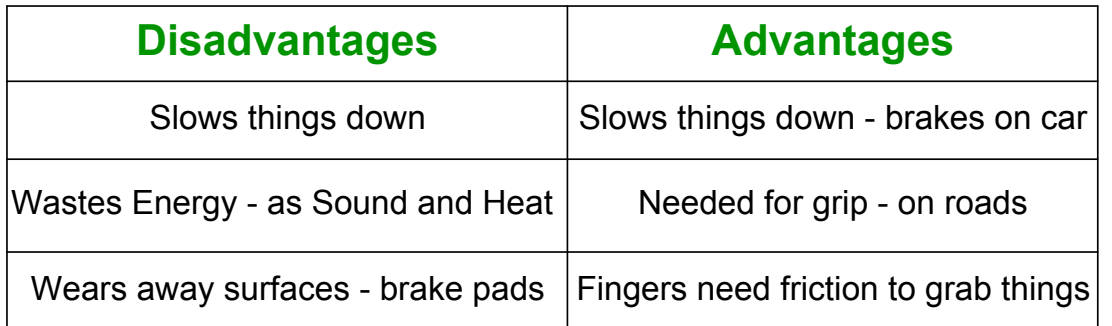

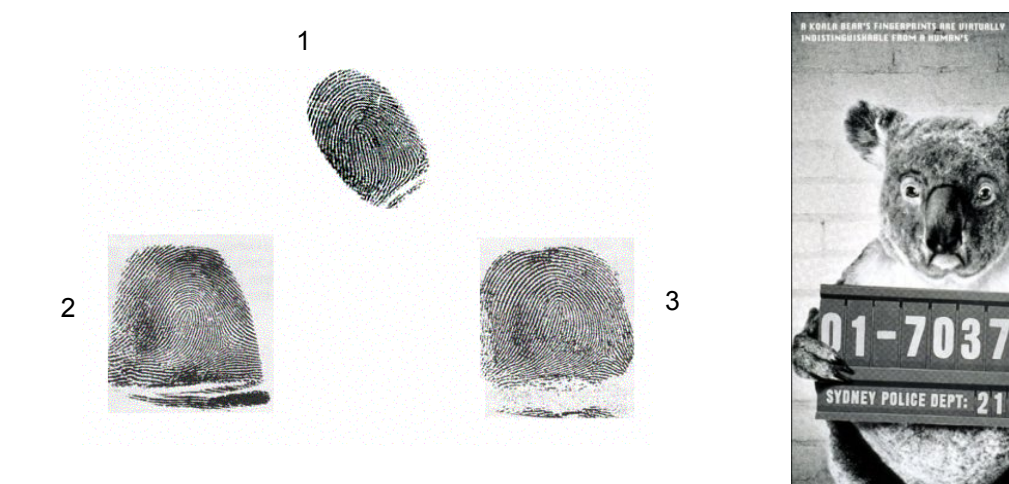

### **Work and Power**

#### **Work done = Force x distance moved**

#### The work is Newtons x Metres = **Joule (J)**

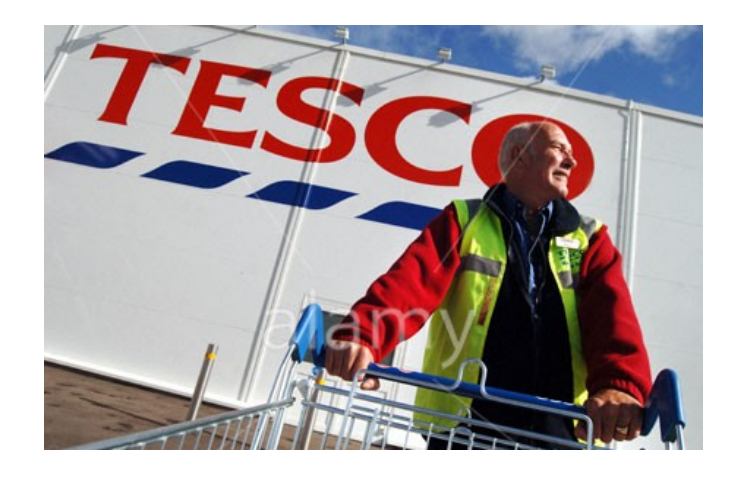

- (a) Find the work done when a force of 6  $N$  moves a glass a distance of 0.5 m across a counter.
- $(b)$  Find the work done by the weightlifter, Fig. 36.11, who lifted 90 kg from the floor to a height of  $1.6 m$ .

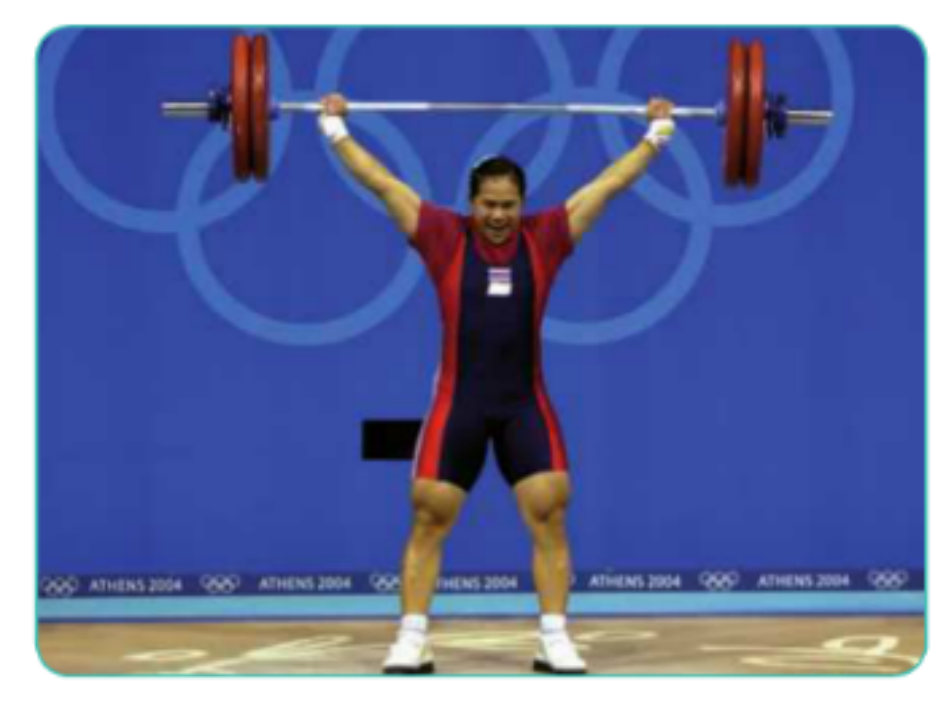

 $U = F \times D$  $L$ lack = Frick distance  $6N X.S.$  $= 35$ 

 $Work = force × distance$  $90kg\times103900$  $U = 900N \times 1.6$  $= 1440 J$ 

# **Energy**

### Energy - is the ability to do work

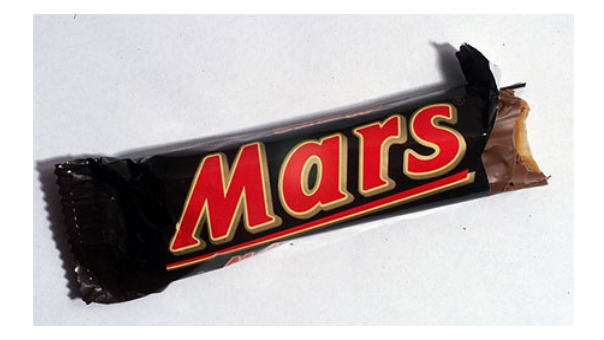

# **Power**

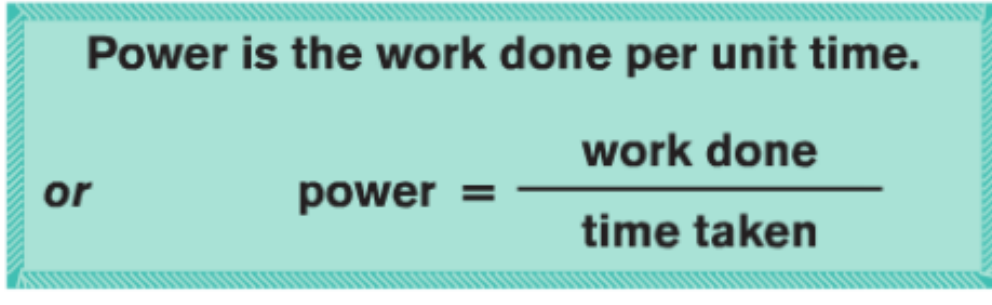

### **Watt is the unit of Power?**

A boy used a force of 25 N to push a lawnmower a distance of 20 m across a lawn. If this task took 8 seconds, what was the average power developed by the boy?

 $W = Foric \times distance$  $25N \times 20n$  $w_0.4 = 500J$ Power =  $\frac{w-1}{1}$  =  $\frac{500J}{8s}$  = 62.5 W forces-and-motion-basics\_en.jar